## **WRF-Var Software (***Version* **2.1)**

**John Bray July 26, 2006**

# **Outline:**

- •**Introduction**
- **Software Overview**
- •**Data Structures**
- •**Registry**
- •**Example**

# **Introduction:**

- • **Intended audience for this tutorial session:**
	- **Primarily scientific users and others who wish to:**
		- **Work with the code**
		- **Extend/modify the code to enable their work/research**
		- **Address problems as they arise**
		- **Adapt the code to take advantage of local computing resources**
	- **Also: developers, computer scientists and software engineers, computer vendors**
		- **Developing new functionality (e.g. new observations, new minimization package)**
		- **Porting and benchmarking new platforms**

#### **Supported Platforms:**

- $\triangleright$  **IBM** (AIX)
- ¾ **HP (OSF1)**
- $\triangleright$  **MAC (OS X)**
- ¾ **PC (Linux)**
- ¾ **SGI (IRIX)**
- ¾ **CRAY (X1)**

# **Parallelism in WRF-Var: MPI Decomposition**

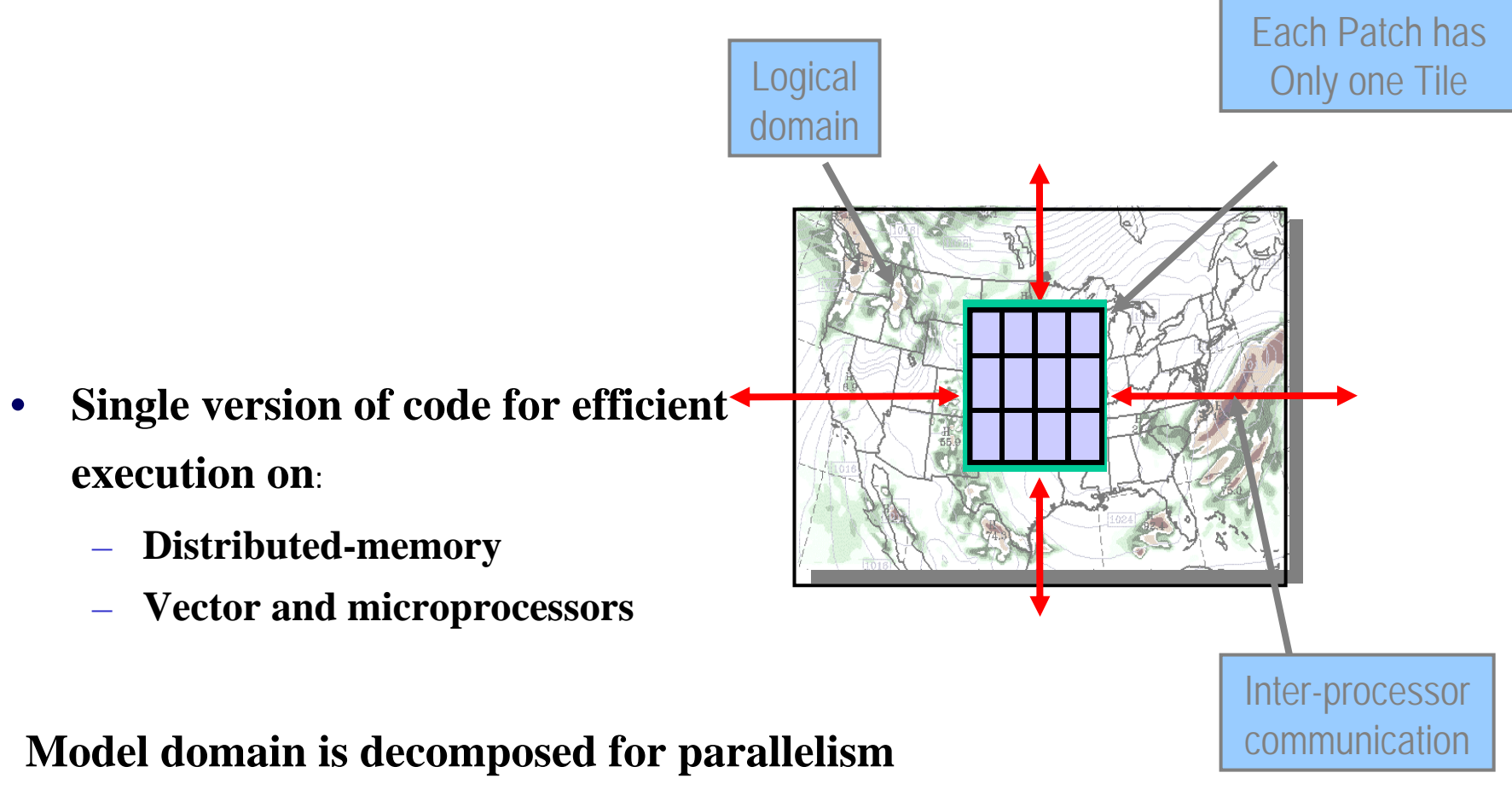

*Patch:***section of model domain allocated to a distributed memory node** *Tile:* **same as patch in WRF-Var**

#### **Distributed Memory Communications**

- •**Halo updates**
- $\bullet$  **Periodic boundary updates (only needed for global 3dvar)**

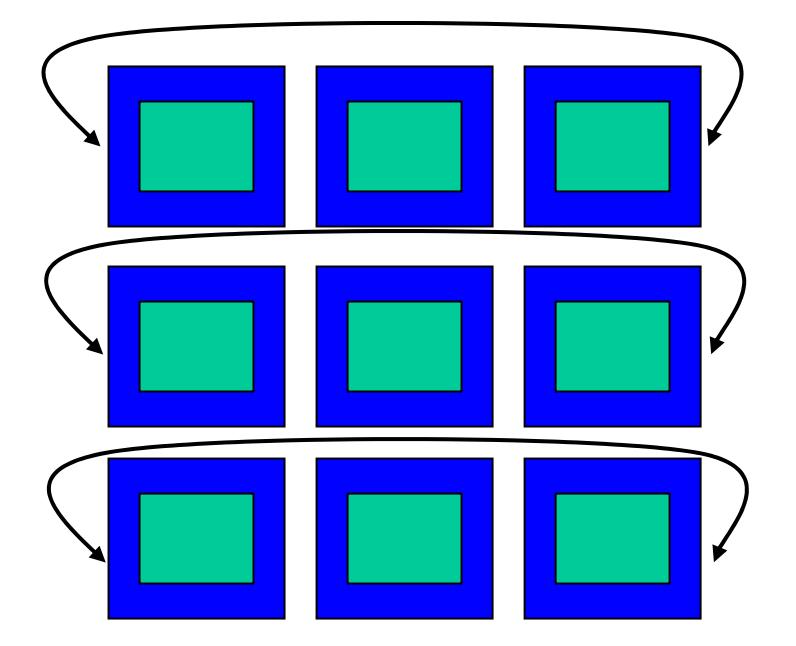

# **Distributed Memory Communications**

- •**Halo updates**
- •**Periodic boundary updates**
- •**Parallel transposes**
- •"**nproc\_x = 1**"
	- **(For global option)**

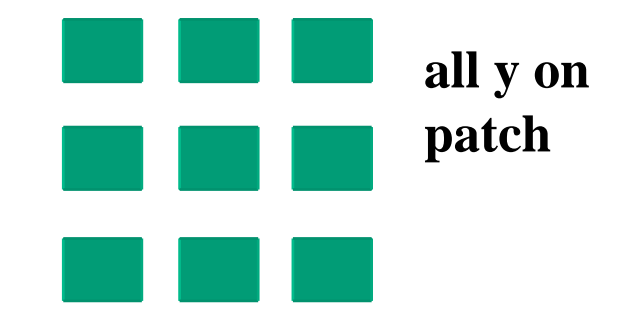

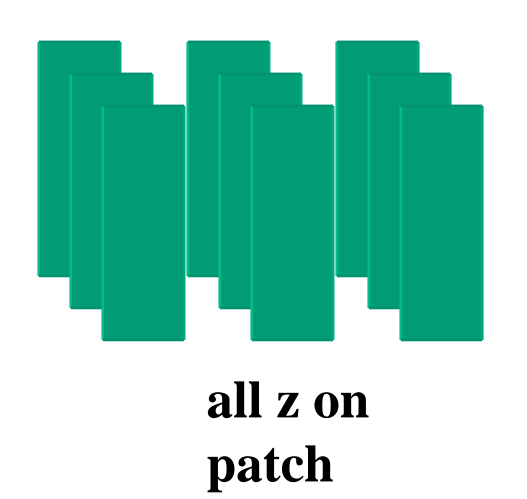

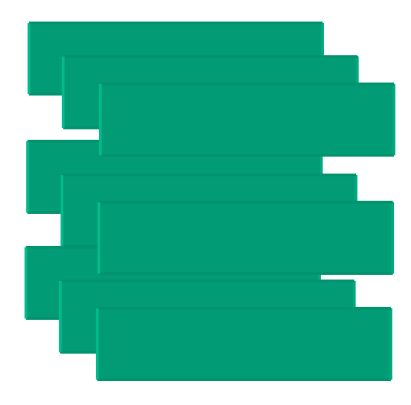

**all x onpatch**

# **Directory Structure**

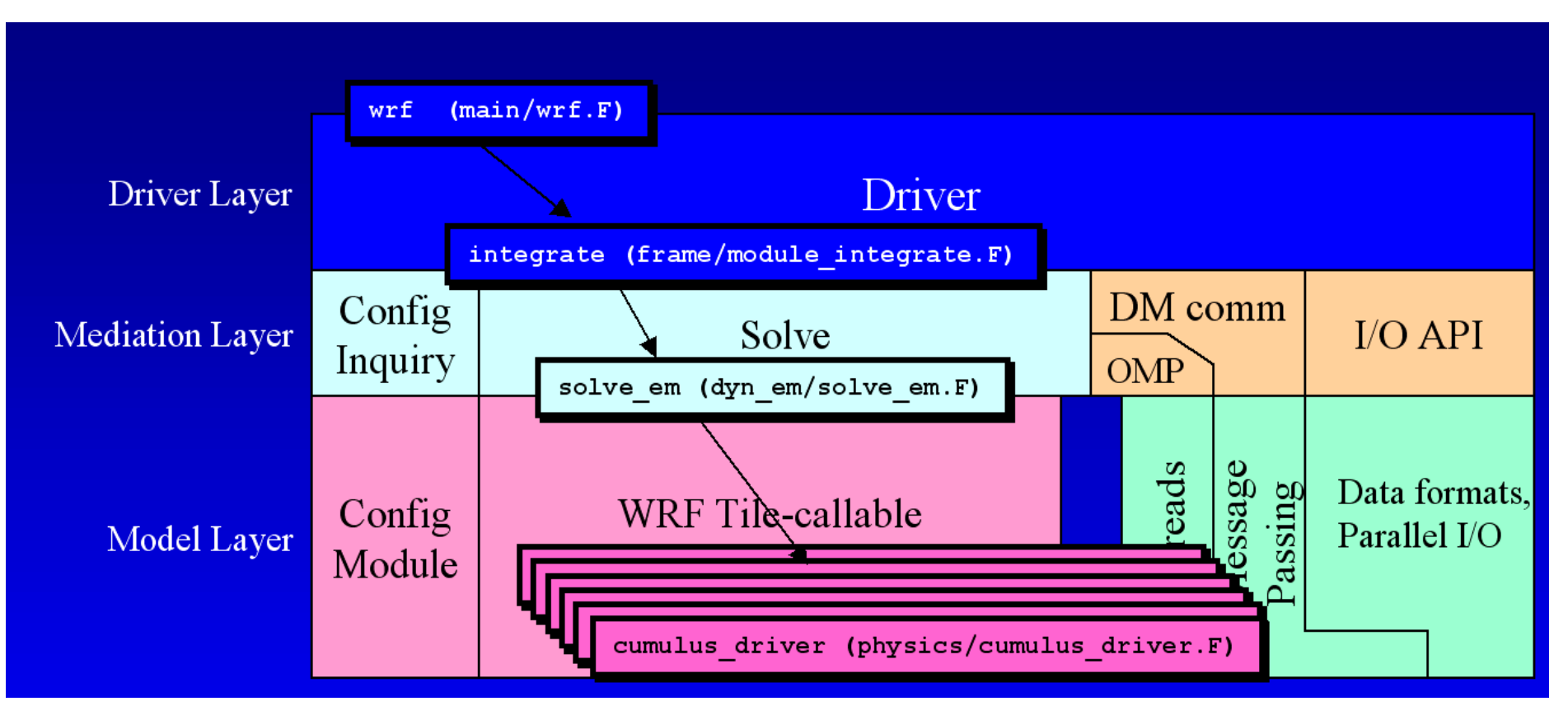

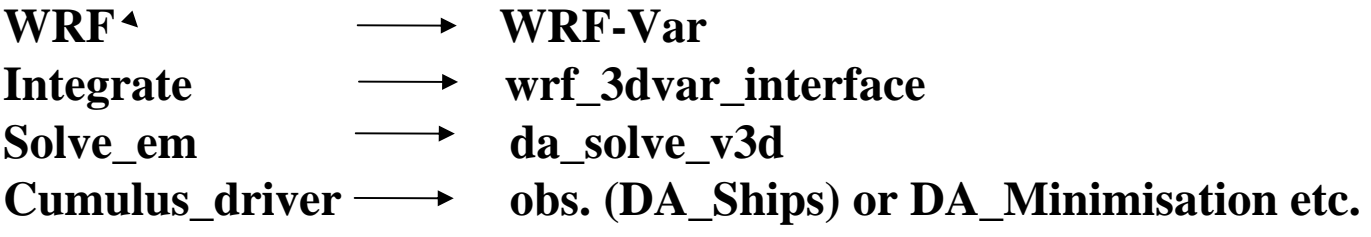

## **WRF-VAR Observations**

- •**May be single level or multiple levels**
- $\bullet$ **Ob\_type or y\_type:**

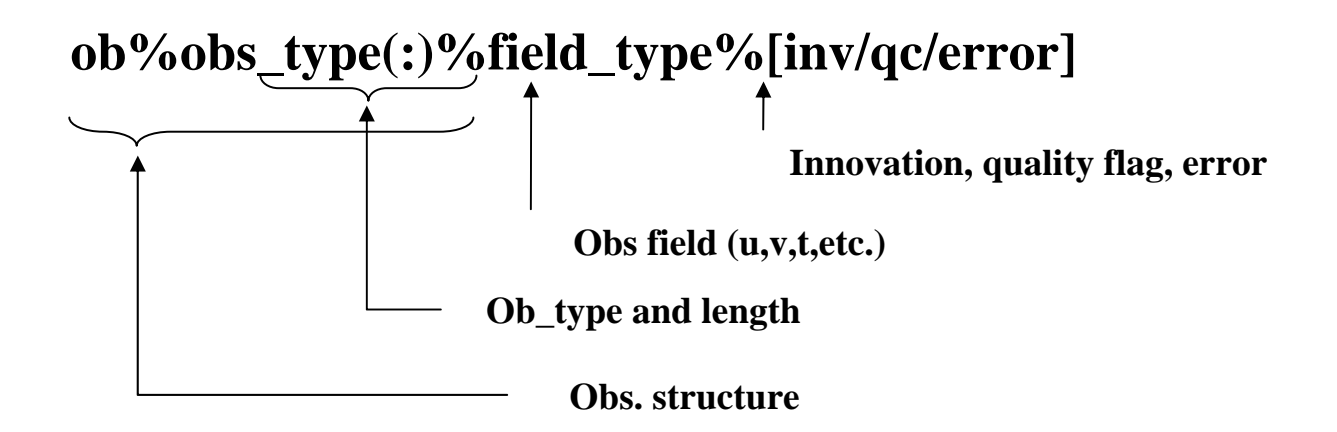

#### **Example**

**Radiosonde observation appears as:**

**ob% sound(n)% u(lvl)% inc ob% sound(n)% v(lvl)% qc ob% sound(n)% v(lvl)% error**

**Radiosonde residual appears as:**

**re% sound(n)% u(lvl) re% sound(n)% v(lvl)**

# **Observation Storage**

- $\bullet$  **Observations are stored in heap**
	- **Completely self-contained and private**
	- **Set once (Read in from disk file)**
	- **No exchange between processors/processes**

# **Observation in Distributed Memory**

- •**Halo Region Observation**
- • **For global option obs. on East & West boundaries are duplicated**

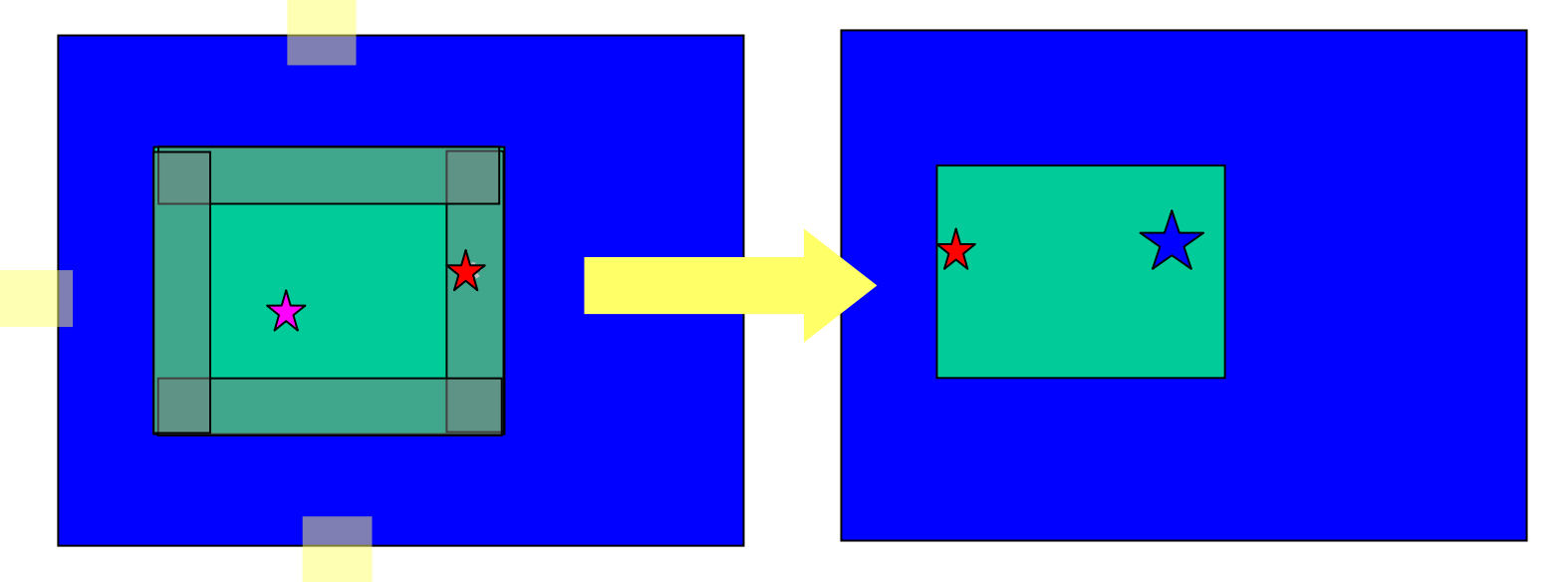

**Obs. on one processor's halo**

**Obs. on neighboring processor**

## **Grid Representation in Arrays**

- $\bullet$  **Increasing indices in WRF-Var arrays run**
	- **West to East (X, or I-dim ension)**
	- **South to North (Y, or J-dimension)**
	- **Bottom to Top (Z, or K-dimension)**
- $\bullet$  **Storage order in WRF-Var is IJK, but this is a WRF-Var convention, not a restriction of the WRF Software Framework**
- $\bullet$ **WRF-Var grid data are all converted to mass-grid point**

# **WRF-Var Registry**

- • "Active data-dictionary" for managing WRF-Var data structures
	- $\,$  Database describing attributes of model state, intermediate, and configuration data
		- Dimensionality, number of time levels, staggering
		- Association with physics
		- I/O classification (history, initial, restart, boundary)
		- Communication points and patterns
		- Configuration lists (e.g. namelists)
	- $\,$  Program for auto-generating sections of WRF from database:  $\,$ 
		- Argument lists for driver layer/mediation layer interfaces
		- Interprocessor communications: Halo and periodic boundary updates, transposes
		- Code for defining and managing run-time configuration information
- •Automates time consuming, repetitive, error-prone programming
- •Insulates programmers and code from package dependencies
- •Allow rapid development
- •Documents the data

#### Registry Mechanics

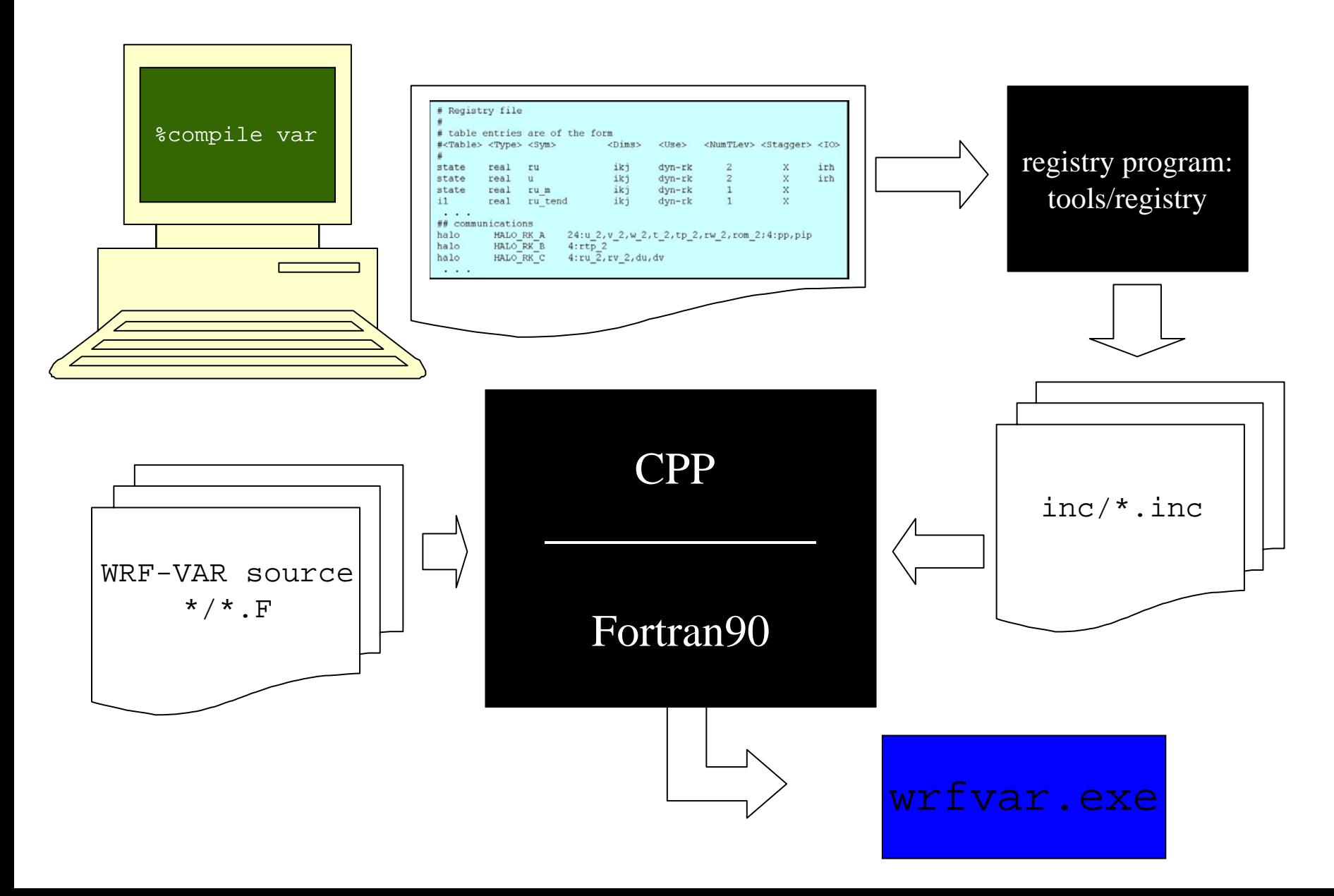

# **Registry Data Base**

- •**Currently implemented as a text file: Registry/Registry.3dvar**
- $\bullet$  **Types of entry:**
	- *State* **– Describes state variables and arrays in the domain structure**
	- **Dimspec Describes dimensions that are used to define arrays in the model**
	- *Typedef* **– Describes derived types that are subtypes of the domain structure**
	- *Rconfig* **– Describes a configuration (e.g. namelist) variable or array**
	- *Halo* **– Describes halo update interprocessor communications**
	- *Xpose* **– Describes communications for parallel matrix transposes**

# **State entry:**

- • **Elements**
	- *Entry***: The keyword "state"**
	- *Type***: The type of the state variable or array (real, double, integer, logical, character, or derived)**
	- *Sym***: The symbolic name of the variable or array**
	- –*Dims***: A string denoting the dimensionality of the array or a hyphen (-)**
	- –*Use***: A string denoting association with a solver or 4D scalar array, or a hyphen**
	- *NumTLev***: An integer indicating the number of time levels (for arrays) or hyphen (for variables)**
	- *Stagger***: String indicating staggered dimensions of variable (X, Y, Z, or hyphen)**
	- –*IO***: String indicating whether and how the variable is subject to I/O and Nesting**
	- *DName***: Metadata name for the variable**
	- *Units***: Metadata units of the variable**
	- *Descrip***: Metadata description of the variable**
- •**Example**

```
# Type Sym Dims Use Tlev Stag IO Dname 
Descrip
# definition of a 3D, two-time level, staggered state array
state real u ijk dyn em 2 X irh "U" "X WIND
COMPONENT"…typedef xb_type real u ijk - 1 - 1 -
…state xb_type xb - -
```
#### **Comm entries: halo**

#### •**Elements**

- *Entry***: keywords "halo"**
- *Commname***: name of com m operation**
- *Description***: defines the halo operation**
	- **For halo:** *npts:f1,f2,...[;npts:f1,f2,...]\**

•**Example**

halo HALO\_XA dyn\_em 24:xa%u,xa%v,xa%q,xa%p,xa%t,xa%rho,xa%rh,xa%psfc,xa%qcw,xa%qrn,xa%qt halo HALO\_XB dyn\_em 24:xb%u,xb%v,xb%w,xb%wh,xb%q,xb%p,xb%t,xb%rho,xb%rh,xb%psfc,xb%slp

#### **WRF-Var I/O**

• **Uses same WRF I/O API features**

#### **Procedure for adding new Observations**

- •**Edit DA\_ Define\_Structure.F to add new data type**
- $\bullet$ **Make new observation sub-directory under "src"**
- $\bullet$  **Develop desired programs like getting innovation vector, forward observation operator, tangent linear & its adjoint, gradient & cost function etc. in this new sub-directory.**
- •**Input observation (update DA\_Obs)**
- $\bullet$  **Sometimes it might be needed to add certain grid arrays in Registry**
- •**Link into minimization package (DA\_Minimisation)**